## **AbulÉdu - Feature - Fonctionnalité #3463**

## **Prise en compte par le firewall des multiples interfaces internes.**

27/03/2014 13:52 - Guy Larrieu

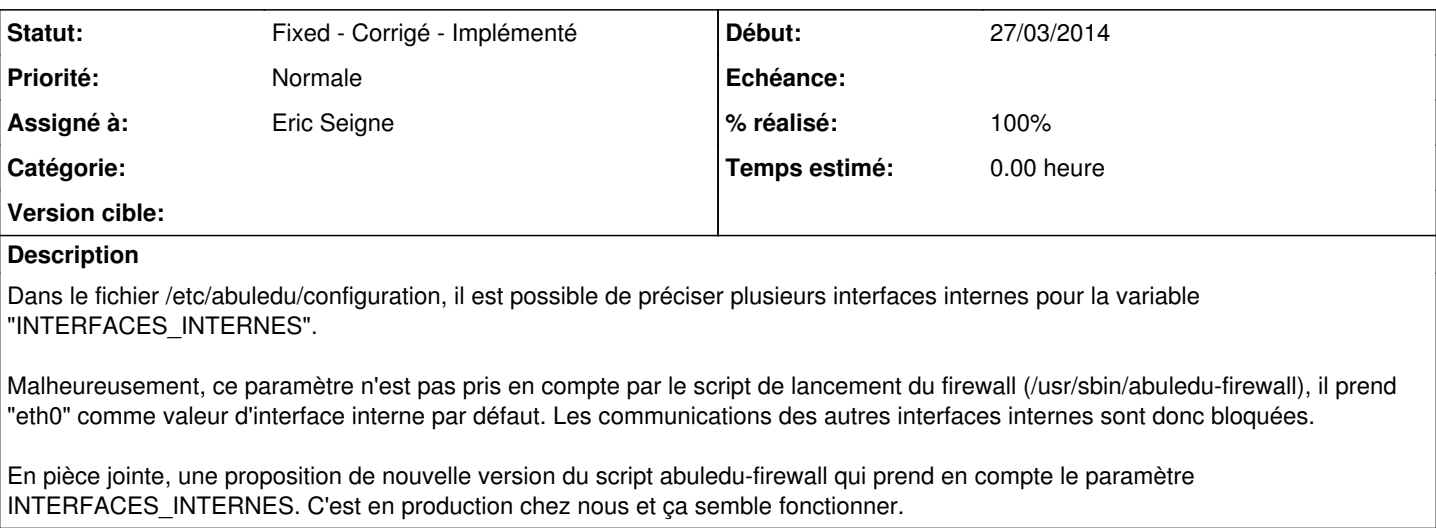

## **Historique**

## **#1 - 28/03/2014 14:11 - Eric Seigne**

*- Statut changé de New - Nouveau à Fixed - Corrigé - Implémenté*

*- Assigné à mis à Eric Seigne*

*- % réalisé changé de 0 à 100*

Merci pour cette contribution, c'est fait et sera déployé dans la mise à jour du paquet horizon-admin-tools version 11.08.53

Éric

**Fichiers**

abuledu-firewall 62 ko 27/03/2014 Guy Larrieu